## **Initiation à l'informatique**

## **Aide mémoire pour l'utilisation des types abstraits : centré-sommets et centré-arêtes.**

G désigne un graphe, s un sommet, e une arête

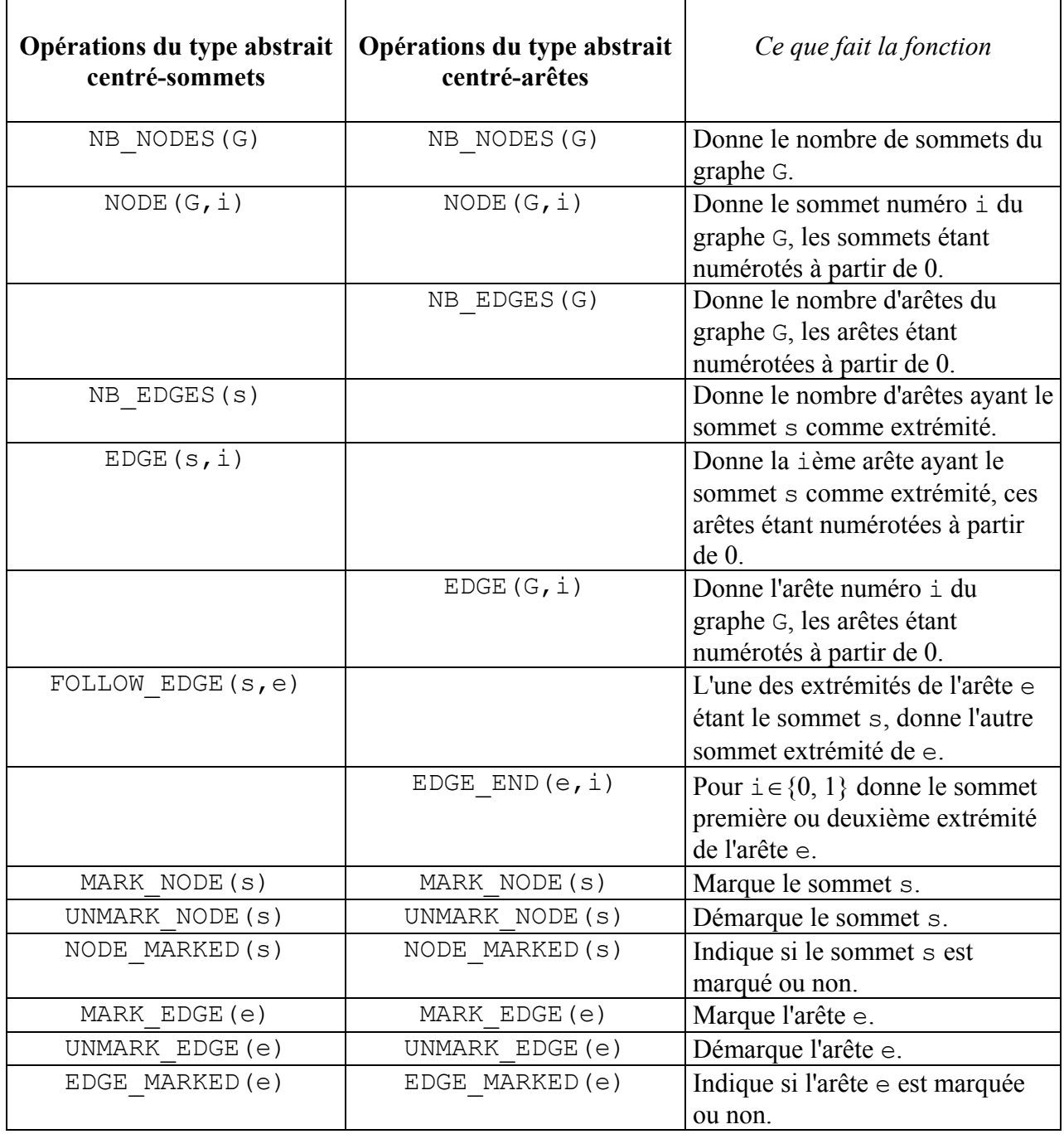